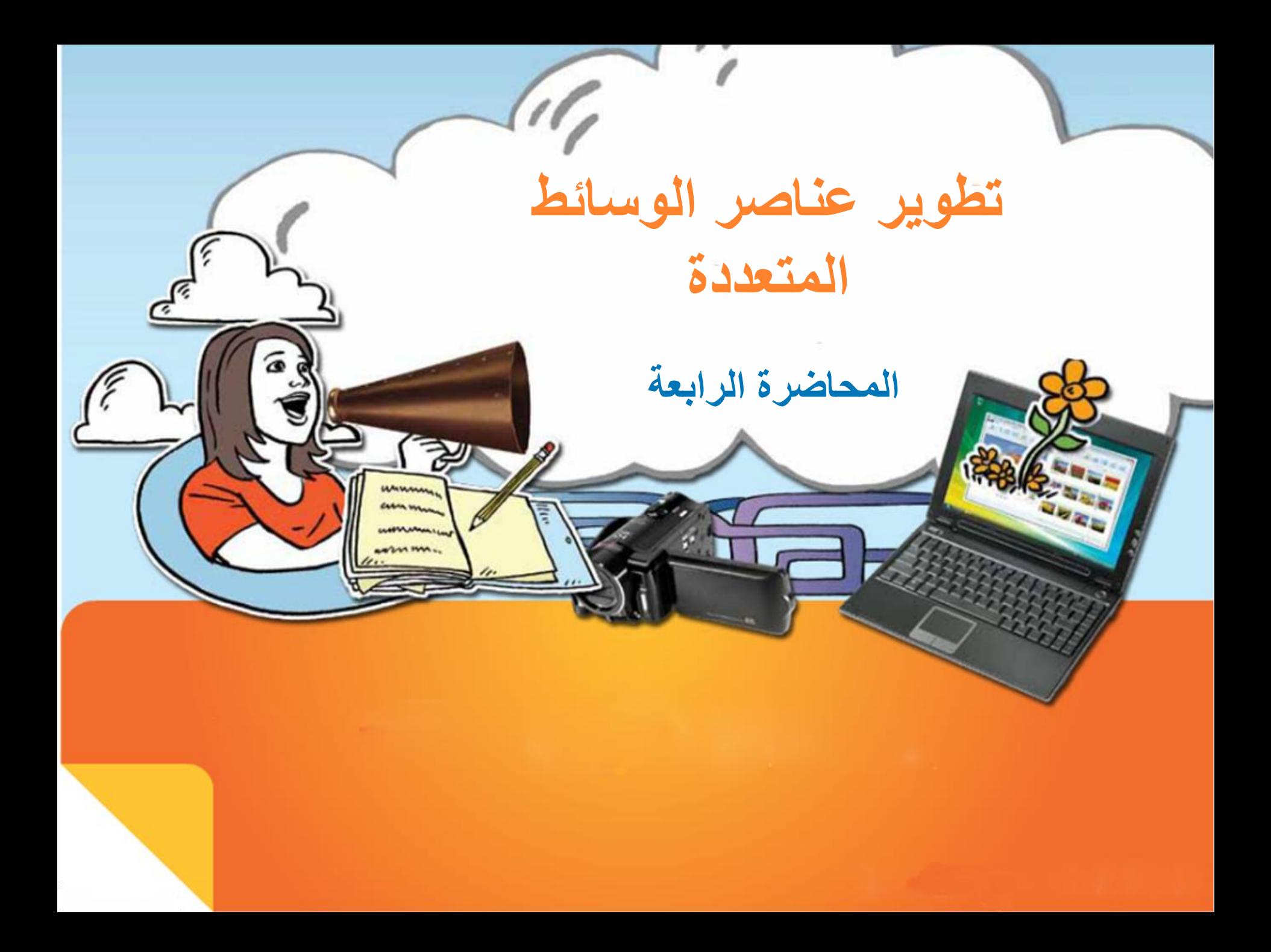

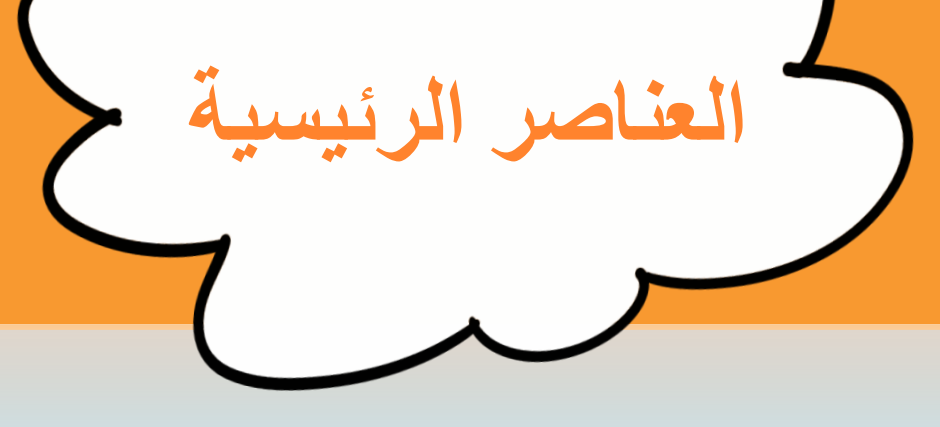

- **الرسوميات**
- انشاء عنصر رسومي.
- $\tilde{1}$ استيراد ملف رسومي موجود مسبقا
- سحب الرسوميات بإستخدام الماسح الضوئي
	- التقاط صور رقمية بالكميرا
		- ارشادات حول الرسوميات

**مرحلة التطوير** التطوير الصوتالفيديو **كتابة البرامج** الحركة الرسومات

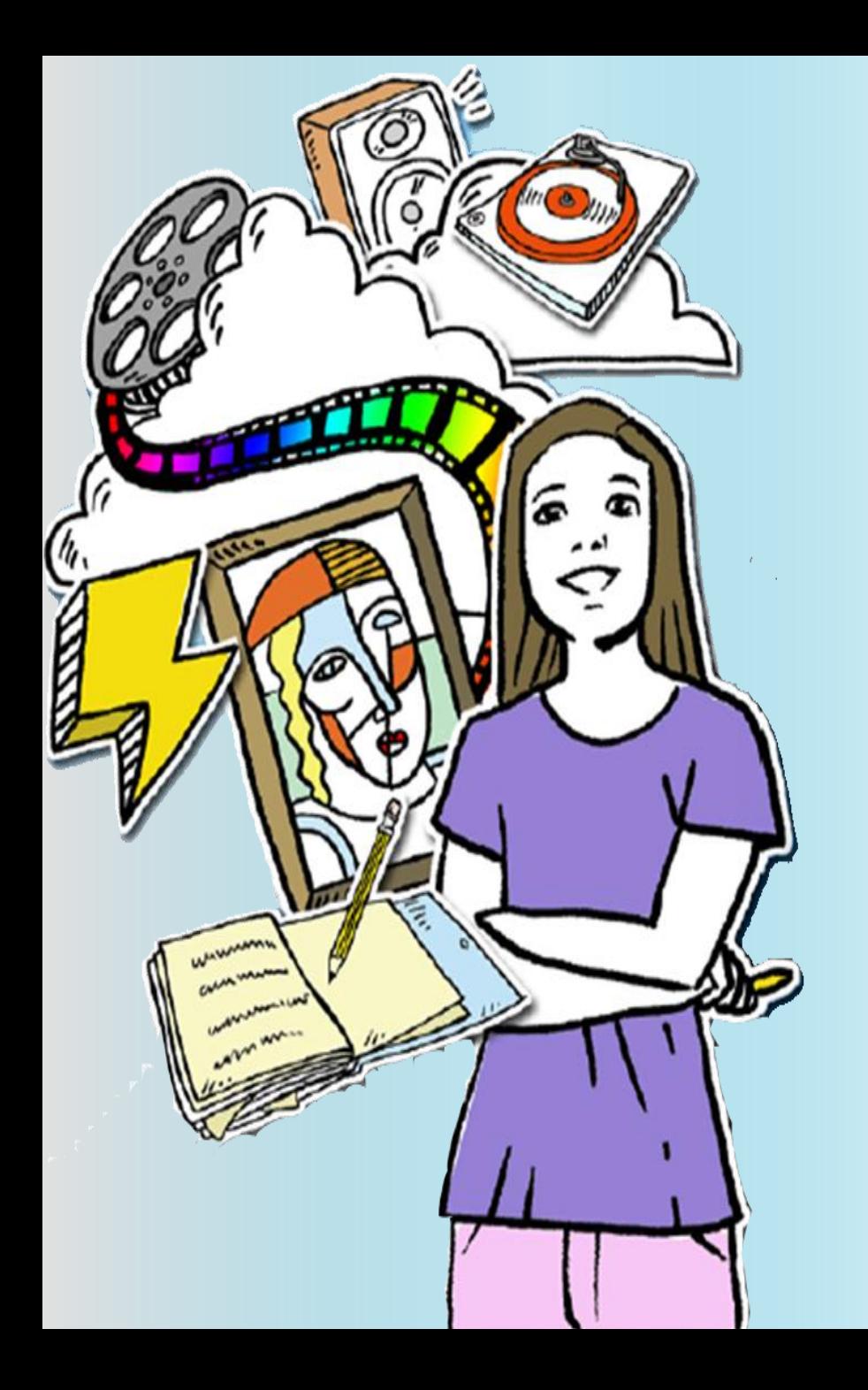

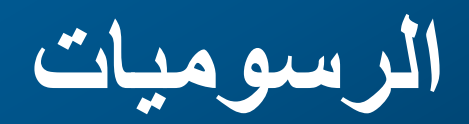

**الرسوميات**

يدل مصطلح الرسوميات علمي : الصدور الرقميــه او اي نــوع مــن المعلومــات فــى الحاسب يتم تقديمها من خلال الصور والرسوم واللوحات .

**الرسوميات**

**طرق للحصول على الرسومات:**

- انشاءها باستخدام احد برامج الحاسب
	- استيرادها مف ملف موجود
	- سحب ا باستخدام الماسح الضوئي
- تصويرها بصيغه رقميه بواسطة كاميرا .

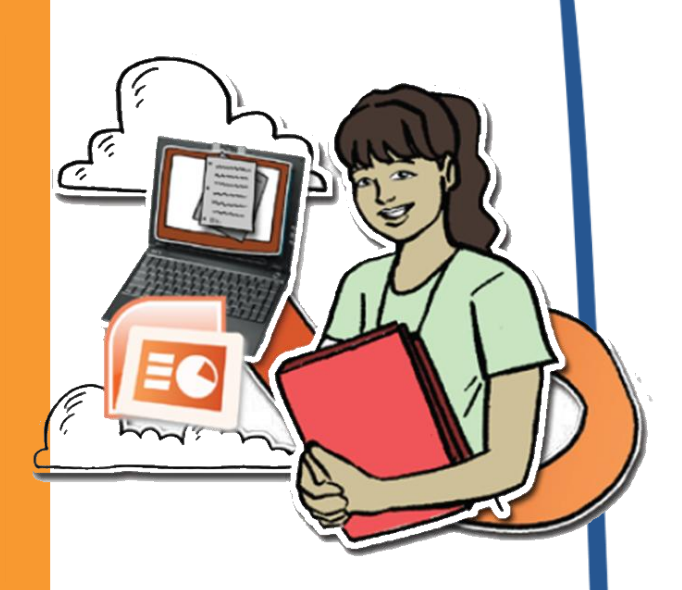

**انشاء عنصر رسومي**

## هناك العديد من البرامج لإنشاء الرسومات المتوفرة

ل ستخدام مثل Photoshop & paint Microsoft

**انشاء عنصر رسومي**

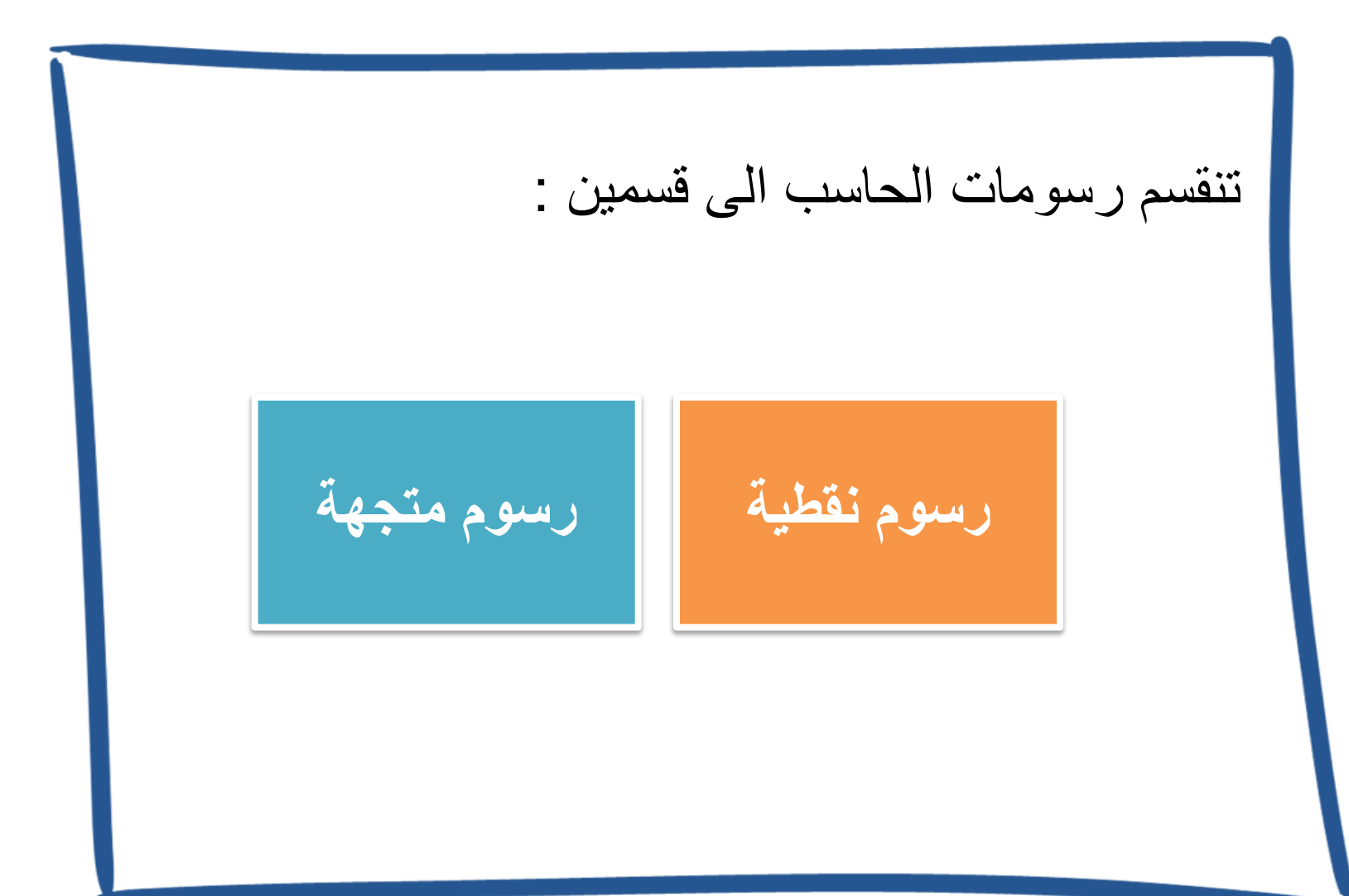

## **ما الفرق بين الرسمين التاليين؟**

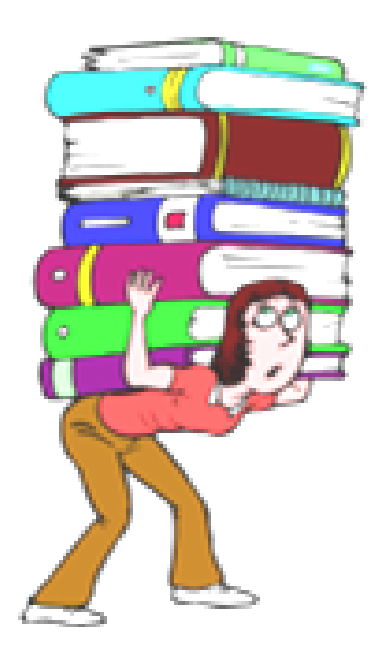

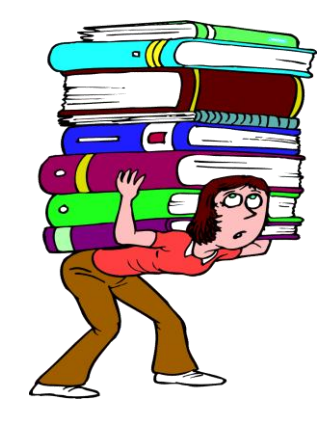

**ما الفرق بين الرسمين التاليين**

**الرسوم النقطية الرسوم المتجهة** نتكون الصورة من بكسلات منفردة والتي |وتتكون من خطوط ومنحنيات تبدو كنقاط صغيرة جدا على الشاشة تمثل كمصفوفة ذات خطوط افقية وعمودية يتم ترتيبها لتشكل الرسم يتم تعريف كل مكون من الرسم (المربع، الخط) بواسطة صيغة رياضية دقيقة تفقد جزء من دقتها ووضوحهاعند التكبير | يمكن تكبيرها أو تصغيرها دون أن يؤثر ذلك على جودتها وضوحها

Drew - Macromedia Flash - Adobe Illustrator

Fireworks - Free Hand - Corel Microsoft paint & Photoshop

**انشاء عنصر رسومي**

**الرسومات النقطية:**

تتكون الصورة من بكسلات منفردة والتي تبدو كنقاط صغيرة جدا على الشاشة والتي تفقد جزء من دقتها ووضوح اعند التكبير الرسومات النقطية.

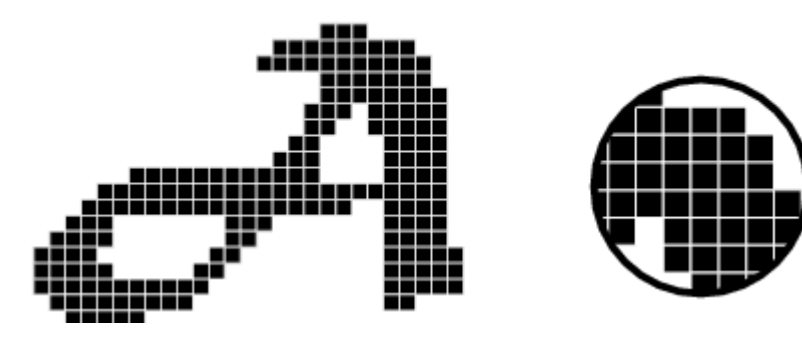

**انشاء عنصر رسومي**

**الرسومات المتجهة ) الموجهة بالعناصر( :**

مشابهة للرسوم النقطية عند عرضها لكن تخزن بأسلوب مختلف. تتكون من خطوط ومنحنيات يتم تعريف كل مكون من الرسم (المربع، الخط) بواسطة صيغة رياضية دقيقة. يمكن إظهار ها في أى حجم بالتصغير أو التكبير دون أن يؤثر ذلك على جودتها ودرجة وضوحها التصميم ويندرج تحت هذا القسم أيضا الرسوم والتصاميم المنتجة Fireworks - Free Hand - Corel Drew - مثل الرسم ببرامج Macromedia Flash - Adobe Illustrator

 **استيراد ملف رسومي موجود مسبقا**

- من أين تحصلين على الصور؟
- هل تراعيف حقوق الملكية الفكرية؟
- هل جميع الصور تكوف بنفس األمتداد؟ وهل تتوا ق جميع الأمتدادات مع جميع البر امج؟ اقترحي حلاً؟  $\ddot{\phantom{0}}$

**استيراد ملف رسومي موجود مسبقا** 

يمكن استيراد ملفات موجوده مسبقا وادراجها خلال في البرامج بحيث يمكن تغيير موضعها وحجمها وحفها JPEG& GIF & PNG بالتنسيقات

**سحب الرسوميات باستخدام الماسح الضوئي**

## **يتم مراعاة ما يلي:**

- سحب الجزء الذي نحتاجه فقط.
- اختيار الدقه ٧٢ نقطة لكل بوصة. ( لماذا لا تحفظها بدقة أكبر ؟)
	- حفظها بالتنسيق المناسب. ( اقترحي مثالاً)  $\tilde{\bullet}$

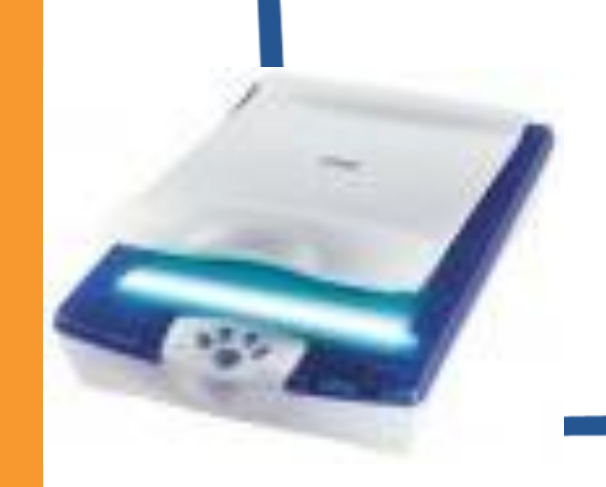

**التقاط الصور الرقمية باستخدام الكميرا**

تسهل التقاط الصور بالكاميرات الرقميه العمل لانها تسمح بالتقاط الصوره دون الحاجه الى وجود فيلم من الممكن استخدام برامج مثل iPhoto لانشاء كتب تفاعليه ومعارض صور وعروض شرائح مف الصور التي تم انشاؤها باستخدام الكاميرات او الماسح الضوئي او برامج تحرير الصور .

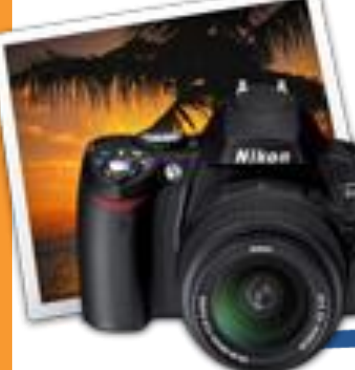

**ارشادات حول الرسوميات**

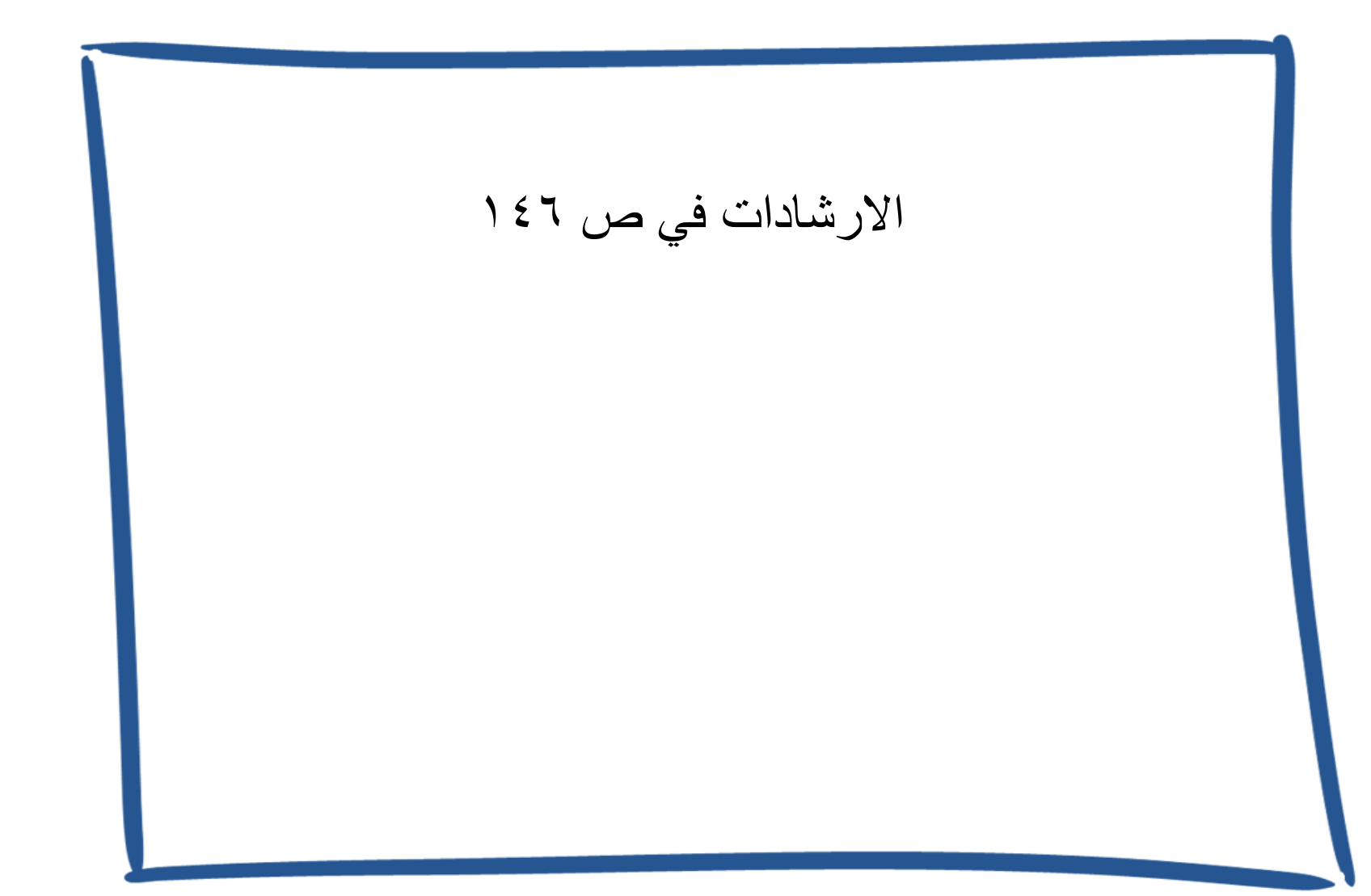

## **ما رأيك في توزيع العناصر في لوحة)تعرف على الحيوانات(؟**

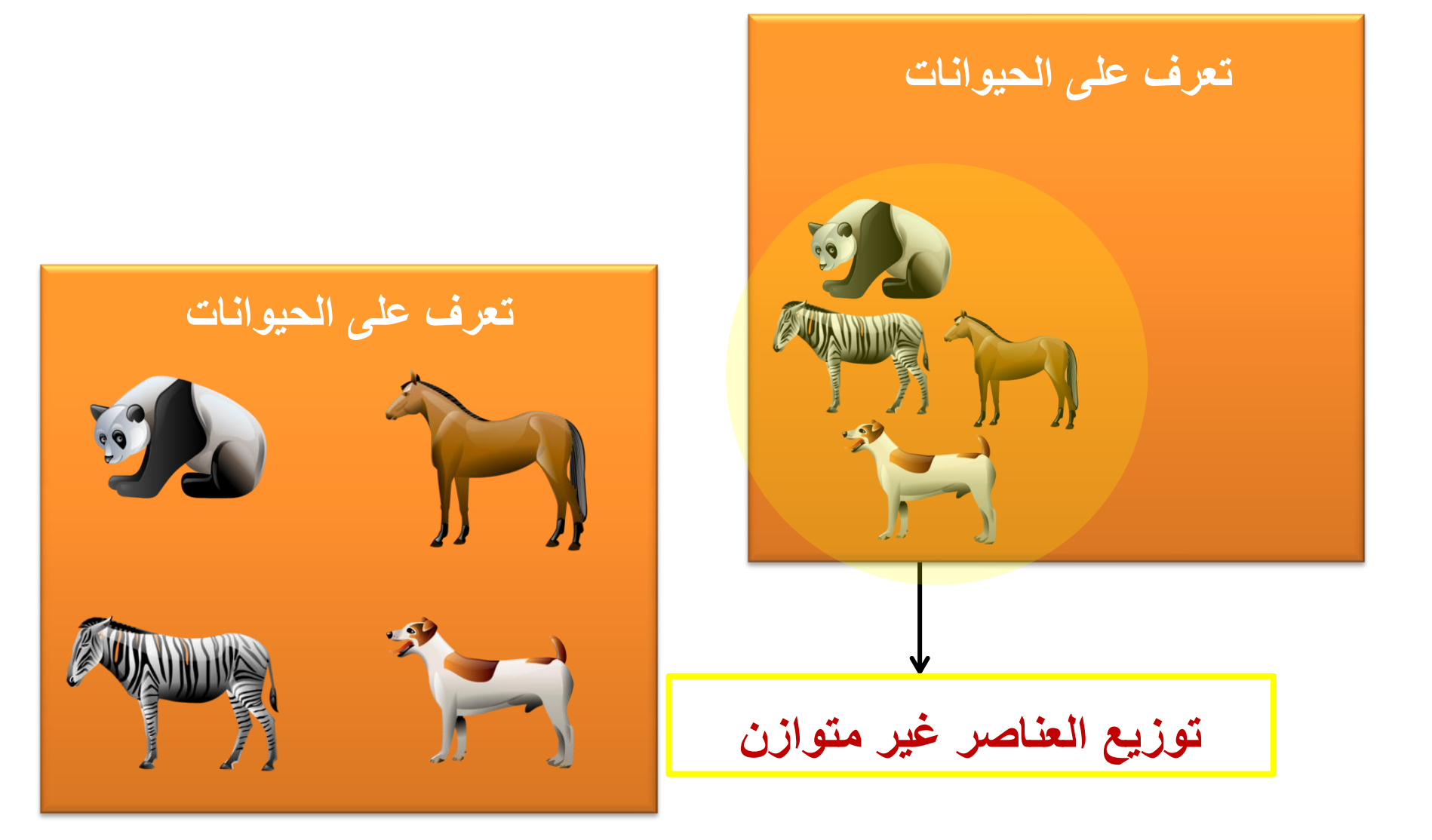

في درس(التعرف على الألوان) عرضت المعلمة المادة التعليمية التالية، ما رأيك فيها؟

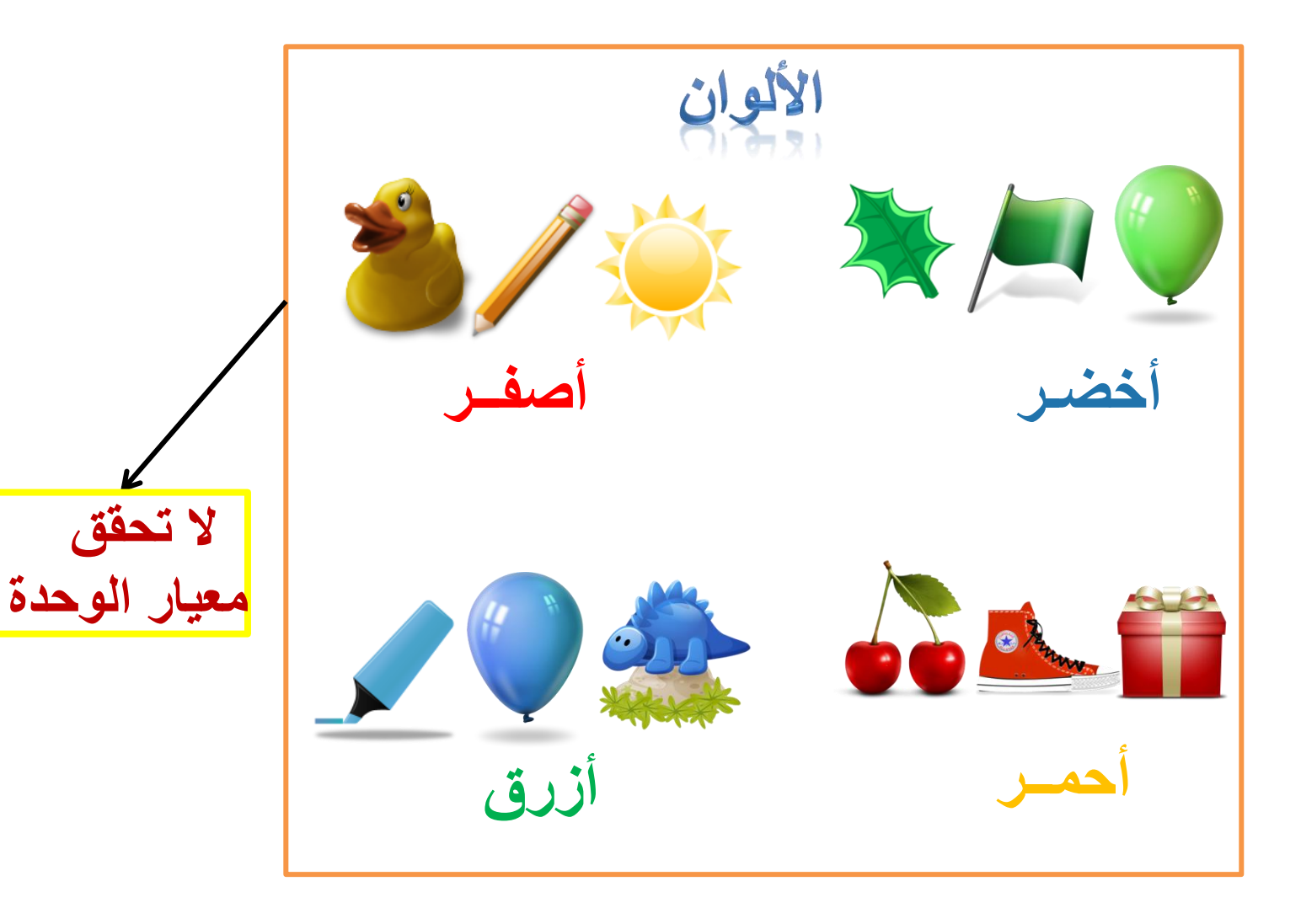

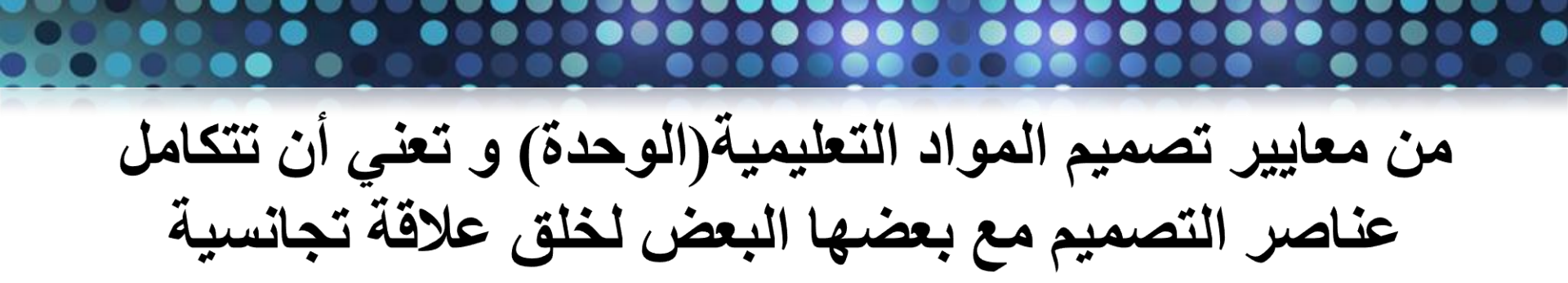

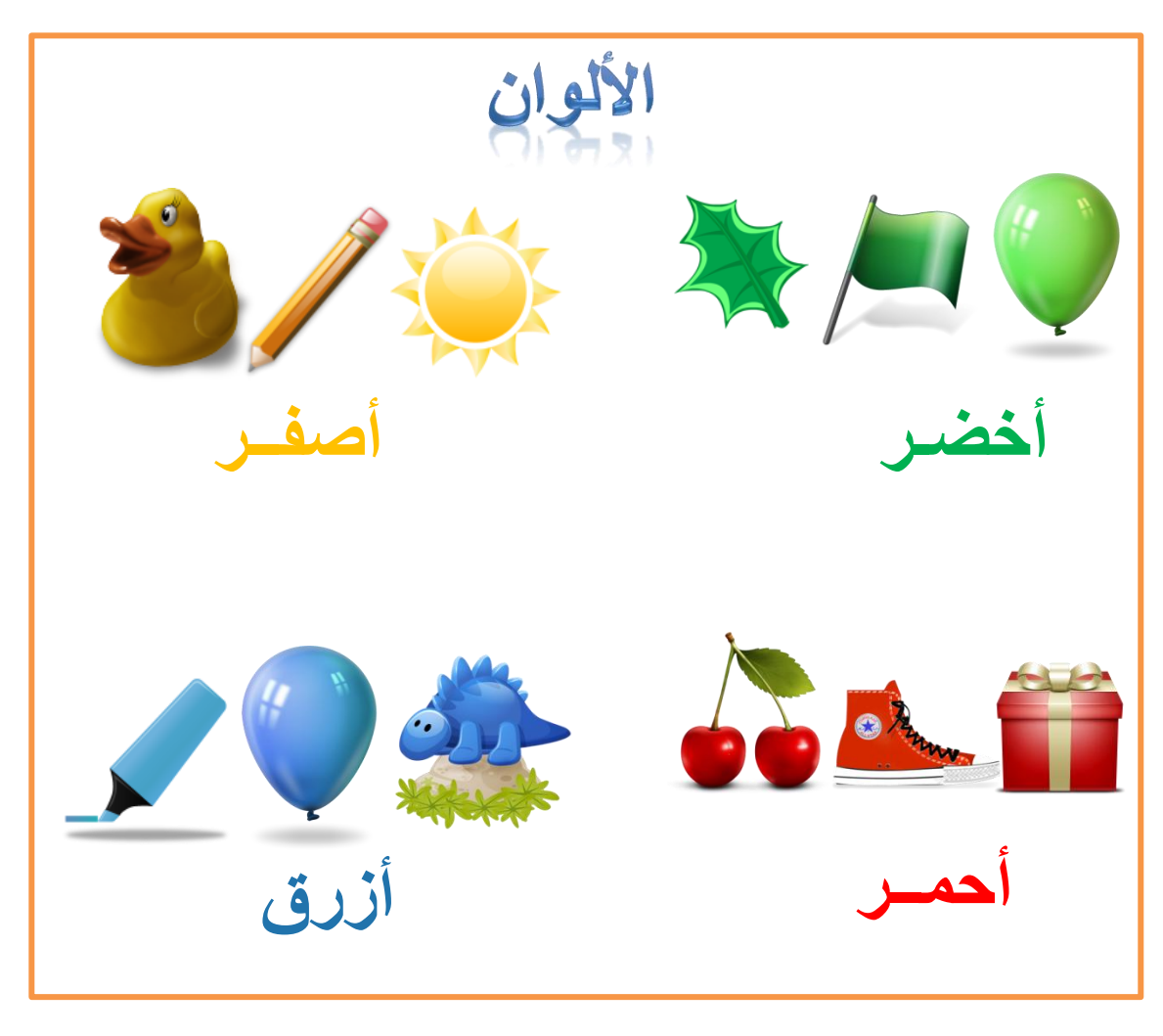

**ما رأيك في الرسم التعليمي التالي و الذي يهدف إلى التعرف على مجموعتي الفواكه و الخضروات؟** 

**الفواكه والخضراوات ال تجذب انتباه المتعلم لتقارب األلوان الفواكه و الخضراوات**

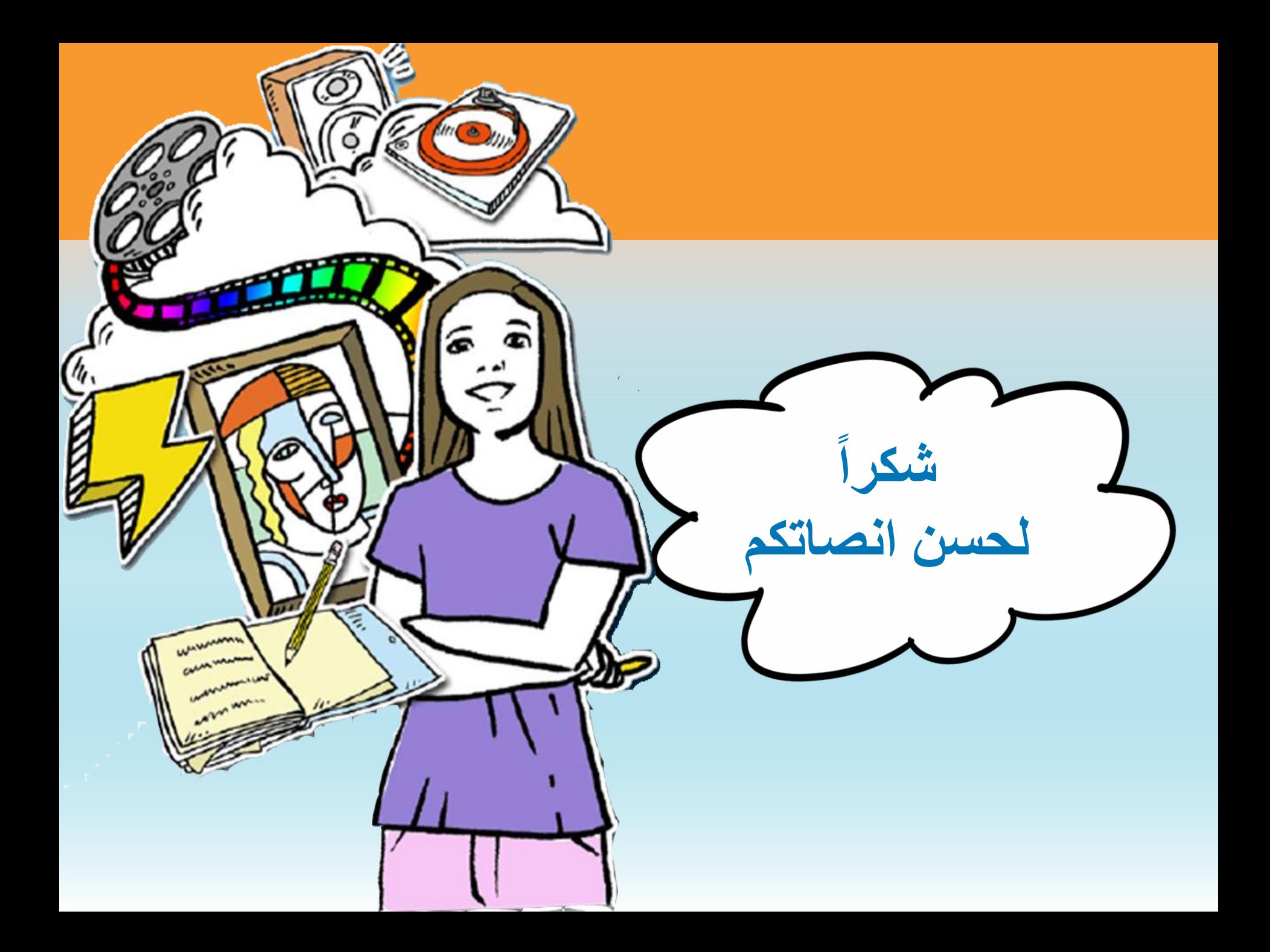